# Ocena ryzyka zawodowego - opis przedmiotu

# Informacje ogólne

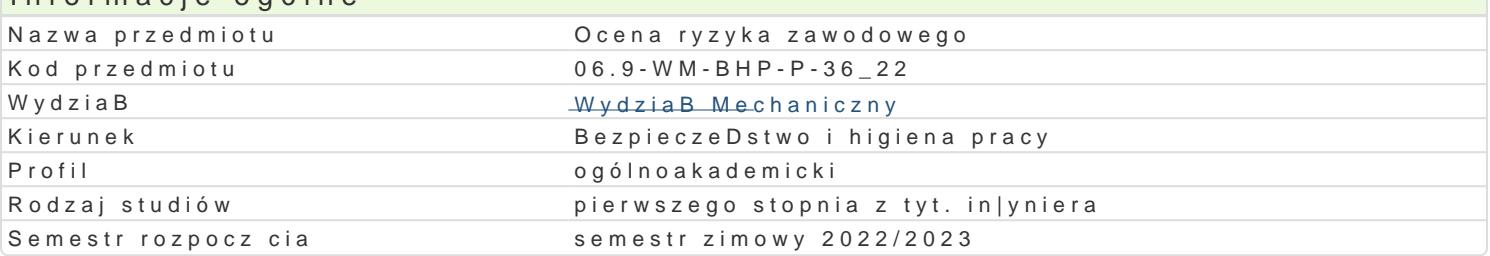

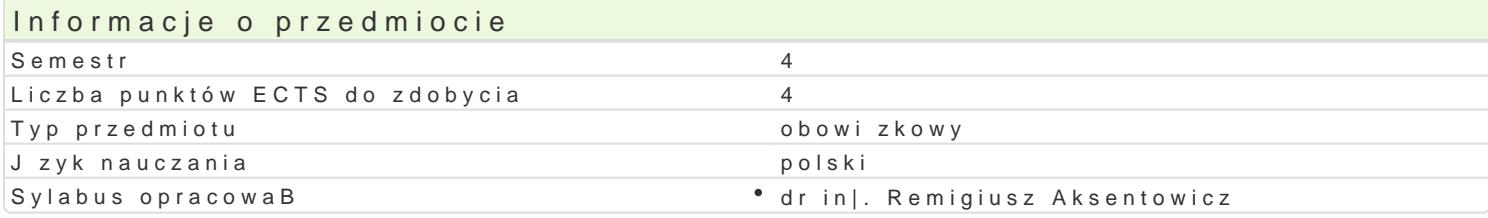

### Formy zaj

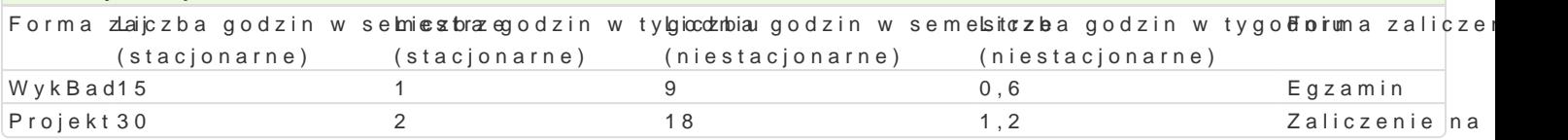

## Cel przedmiotu

Znajomo[ metod oceny ryzyka zawodowego. Umiej tno[ pozyskania danych wyj[ciowych koniecznych identyfikacji zagro|eD na stanowiskach pracy. Umiejtno[ wykonania oceny ryzyka zawodowego.

#### Wymagania wstpne

Analiza i ocena zagro|eD fizycznych, podstawy technicznego bezpieczeDstwa pracy.

#### Zakres tematyczny

WykBad:

W1: Wprowadzenie do wykBadów. Podstawy prawne. Akty prawne dotyczce oceny ryzyka zawodowego.

W2: Pojcie ryzyka zawodowego i podstawowe definicje z zakresu oceny ryzyka zawodowego.

W3: Organizowanie oceny ryzyka zawodowego:

- " cel przeprowadzania oceny ryzyka zawodowego
- " obowizek przeprowadzenia oceny ryzyka zawodowego
- W4-6: Przebieg oceny ryzyka zawodowego:
	- " informacje potrzebne do oceny ryzyka zawodowego
	- " identyfikacja zagro|eD wystpujcych na stanowisku pracy
	- " szacowanie ryzyka i wyznaczenie dopuszczalno[ci ryzyka zawodowego
	- " dziaBania podejmowane w wyniku oceny ryzyka zawodowego
	- " dokumentowanie oceny ryzyka zawodowego

W7-8: Informowanie o ryzyku zawodowym. Przegl d wybranych metod ilo[ciowych i jako[ciowych oceny Projekt:

P1: Wprowadzenie do problematyki projektu. Klasyfikacja zawodów - wybór stanowisk pracy.

P2-4: Charakterystyka obiektu dla wybranych stanowisk pracy.

P5-7: Identyfikacja zagro|eD na stanowiskach pracy.

P8-10: Szacowanie ryzyka i wyznaczanie dopuszczalno[ci ryzyka wedBug PN-N-18002:2011

P11-13: Szacowanie ryzyka i wyznaczanie dopuszczalności ryzyka metodą Risc Score.

P14: Prezentacje wykonanych przez studentów projektów.

P15: Ocena projektów.

# Metody kształcenia

Wykład: wykład konwencjonalny, wykład konwersatoryjny, wykład problemowy Projekt: pogadanka, pomiar, analiza, dyskusja

# Efekty uczenia się i metody weryfikacji osiągania efektów uczenia się

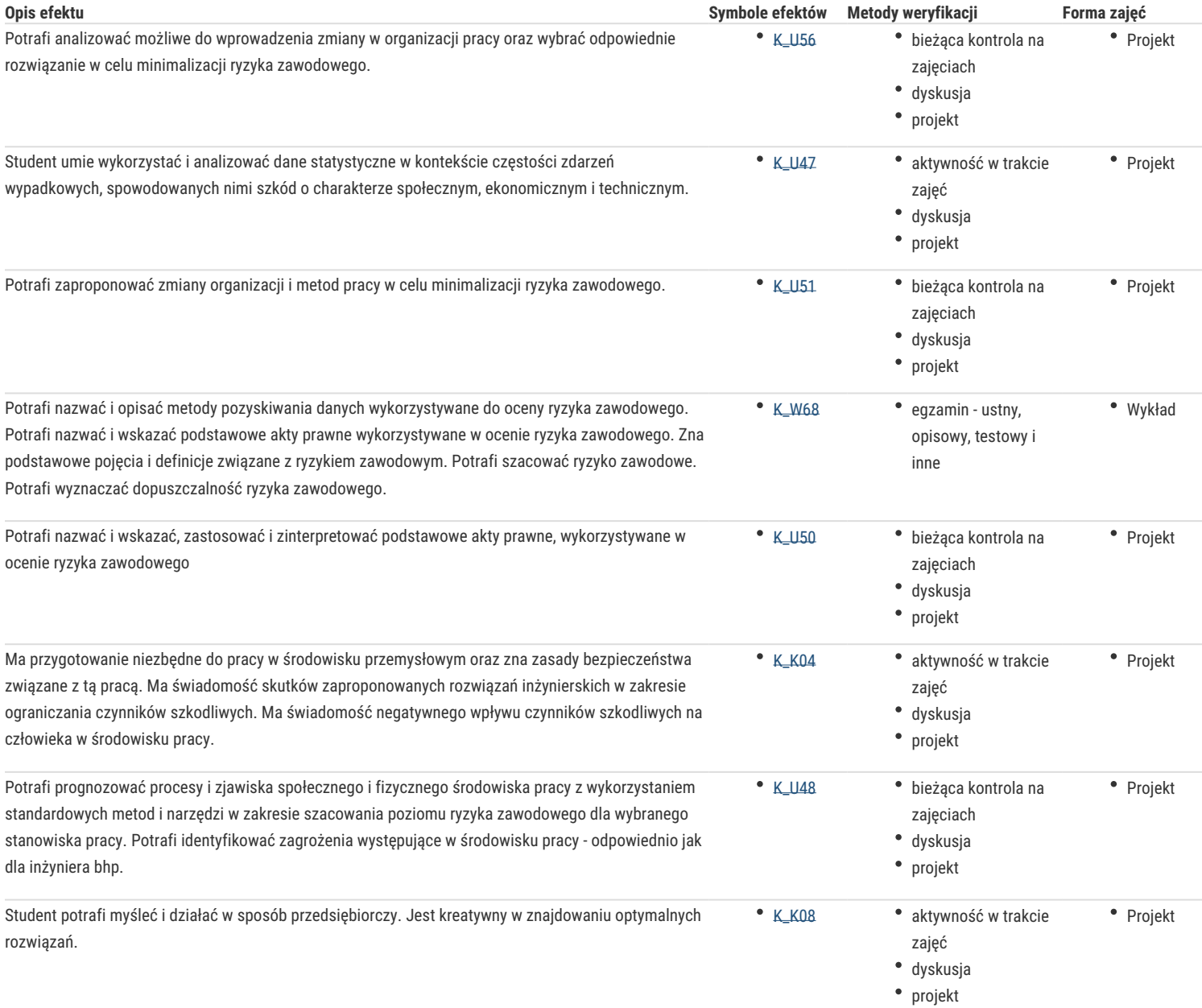

# Warunki zaliczenia

Wykład zalicza się na podstawie oceny z egzaminu pisemnego. Warunkiem przystąpienia do egzaminu jest uzyskanie zaliczenia z projektu.

Projekt oceniany jest na podstawie: obecności i wykonania wszystkich cząstkowych ćwiczeń projektowych. Ocena końcowa jest średnią ocen z zaliczenia projektu i egzaminu.

## Literatura podstawowa

- 1. Ocena ryzyka zawodowego. Praktyczny informator. Wydanie IV, Wiedza i Praktyka 2019
- 2. PN-N-18002:2011 Systemy zarządzania bezpieczeństwem i higieną pracy. Ogólne wytyczne do oceny ryzyka zawodowego.
- 3. Rączkowski B., BHP w praktyce. Wydanie XIX, Wyd. ODDK 2022
- 4. Romanowska-Słomka I., Słomka A., Ocena ryzyka zawodowego. Tarbonus Kraków 2018
- 5. Ryzyko zawodowe. Metodyczne podstawy oceny. Praca zbiorowa pod redakcją M.Zawieski, CIOP-PIB 2007.

# Literatura uzupełniająca

- 1. Czynniki szkodliwe w środowisku pracy Wartości dopuszczalne. Praca zbiorowa pod redakcją Augustyńska D., Pośniak M. CIOP-PIB 2012
- 2. ILO-OHS 2001 Wytyczne do systemów zarządzania bezpieczeństwem i higieną pracy, CIOP 2001
- 3. Lewandowski J., Ergonomia. PWN Warszawa-Łódź 2001
- 4. Ślezak J.,: Ochrona pracy. Poradnik dla służb bhp, Wyd. Tarbonus 2013

## Uwagi

Zmodyfikowane przez dr inż. Tomasz Belica (ostatnia modyfikacja: 04-05-2022 14:34)

Wygenerowano automatycznie z systemu SylabUZ